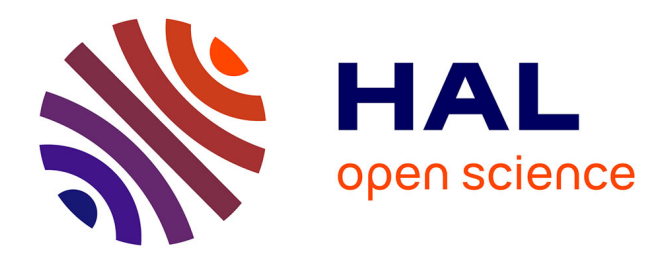

### **hubeau: un package pour interroger les APIs du Système d'Information sur l'eau en France**

David Dorchies, Pascal Irz

#### **To cite this version:**

David Dorchies, Pascal Irz. hubeau: un package pour interroger les APIs du Système d'Information sur l'eau en France. Rencontres R, Jun 2024, Vannes (Bretagne, France), France. . hal-04616649

### **HAL Id: hal-04616649 <https://hal.inrae.fr/hal-04616649>**

Submitted on 19 Jun 2024

**HAL** is a multi-disciplinary open access archive for the deposit and dissemination of scientific research documents, whether they are published or not. The documents may come from teaching and research institutions in France or abroad, or from public or private research centers.

L'archive ouverte pluridisciplinaire **HAL**, est destinée au dépôt et à la diffusion de documents scientifiques de niveau recherche, publiés ou non, émanant des établissements d'enseignement et de recherche français ou étrangers, des laboratoires publics ou privés.

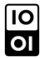

[Open licence - etalab](http://www.etalab.gouv.fr/pages/licence-ouverte-open-licence-5899923.html)

## **hubeau: un package pour interroger les APIs du Système d'Information sur l'eau en France**

David Dorchies<sup>1,</sup> [david.dorchies@inrae.fr](mailto:david.dorchies@inrae.fr)

PascalIrz<sup>2,</sup>

[pascal.irz@ofb.gouv.fr](mailto:pascal.irz@ofb.gouv.fr)

G-EAU, Univ Montpellier, AgroParisTech, BRGM, CIRAD, IRD, INRAE, Institut Agro, Montpellier, France

### **Introduction**

<span id="page-1-7"></span>Hub'Eau<sup>[1](#page-1-0)</sup> est la plateforme nationale de diffusion des données ouvertes de 12 bases de données nationales sur l'eau en France mise en place en 2018 grâce à une collaboration entre l'Office français de la biodiversité (OFB) et le BRGM. Elle met à disposition des API (Application Programming Interface) web permettant à l'utilisateur de formuler une requête sur un ou plusieurs paramètres et d'utiliser n'importe quel langage de programmation pour collecter les résultats issus de données nationales régulièrement enrichies et mises à jour quotidiennement voire en temps réel.

L'utilisation de telles API pour se révéler ardue et le package R hubeau [\(Dorchies et al. 2024\)](#page-1-1) publié sur le CRAN<sup>[2](#page-1-2)</sup> implémente des fonctions qui permettent d'interroger facilement 11 des 12 API mises à disposition sur la plateforme.

Etiages)

 $\frac{A}{\bullet}$ 

Le *package* gère automatiquement la pagination des requêtes et retourne les données sous la forme d'une tibble directement utilisable pour l'analyse et la visualisation.

- code site libelle site
- $<$ chr> $<$ chr>
- ## 1 F2210002 La Seine à Bray-sur-Seine
- F2400001 La Seine à Bazoches-lès-Bray
- F4000001 La Seine à Montereau-Fault-Yonne
- F4000002 La Seine à Varennes-sur-Seine
- ## 5 F4000003 La Seine à Saint-Mammès
- ## 6 F4470001 La Seine à Melun

Comment ça marche ?

La syntaxe d'interrogation employée dans le package suit la logique suivante :

get [API] [endpoint]([param1] = [Valeurs1],  $[param2] = [Valeurs2], ...$ 

Par exemple, lister les stations hydrométriques sur la Seine en Île de France revient à :

<span id="page-1-9"></span>d'eau" dans des scripts *Rmarkdown* déployés quotidiennement sur des *github pages*<sup>3</sup> (Figure [3](#page-1-6)).

<span id="page-1-3"></span>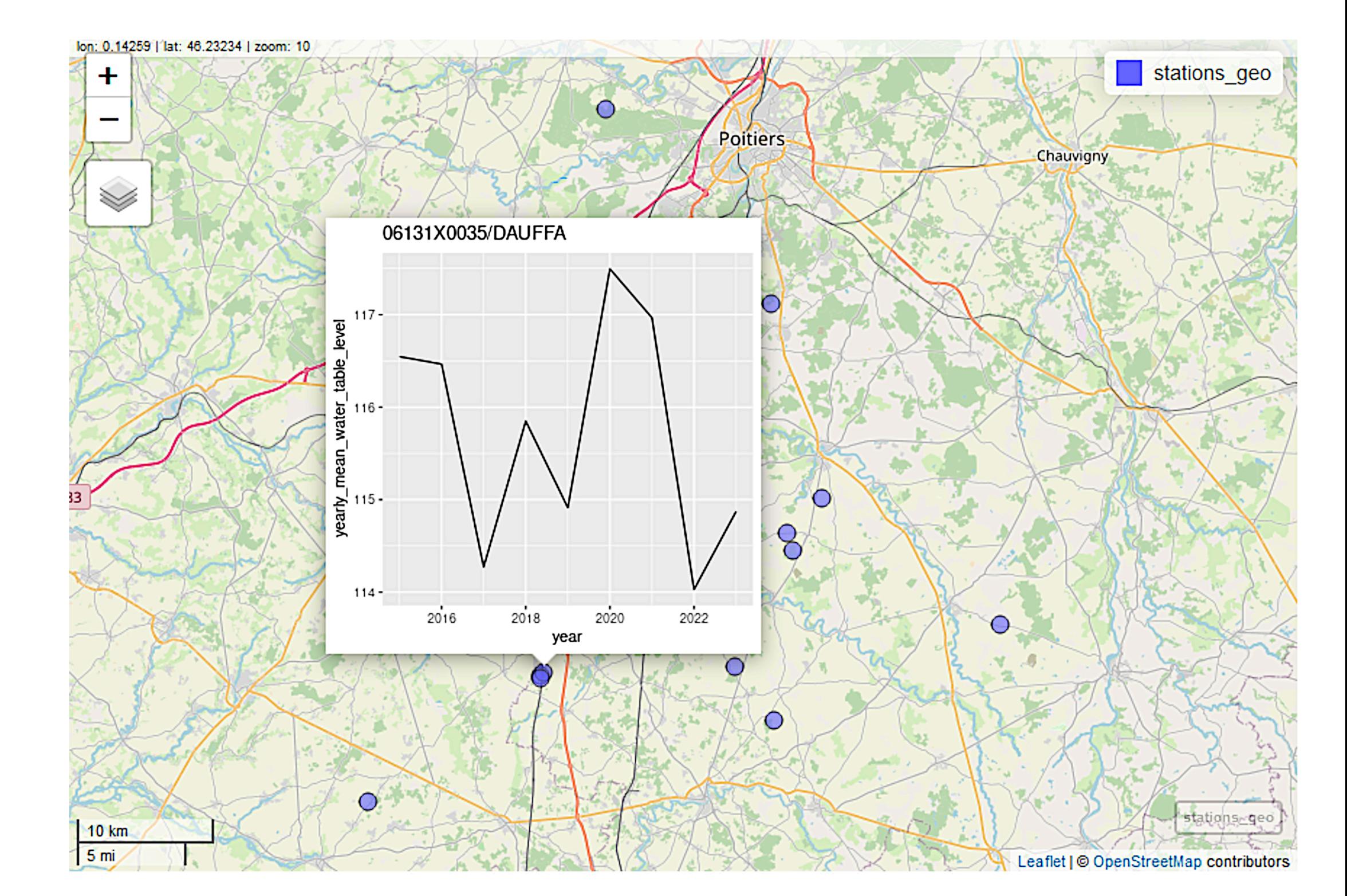

get hydrometrie sites( code\_region = "11" , libelle\_site = "Seine" , fields = c("code\_site" , "libelle\_site"), unique\_site = TRUE ) %>% head

 $tibble: 6 × 2$ 

## **11 API implémentées**

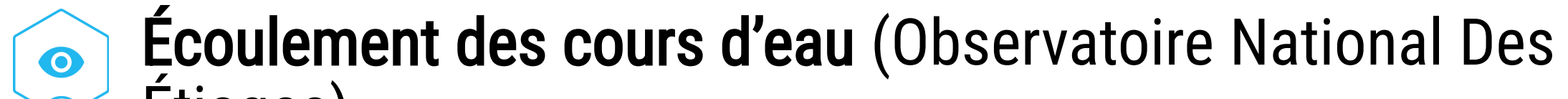

Hydrométrie (Service Central d'Hydrométéorologie et  $\downarrow$ d'Appui à la Prévision des Inondations)

Indicateur des services (Observatoire des services  $\overbrace{\mathbf{a}}^{\mathbf{b}}$ d'eau et d'assainissement)

Piézométrie et Qualité des nappes d'eau  $\textcircled{\#}$  $\mathbb{R}$ souterraine (Plateforme ADES)

Poisson (Données des pêches scientifiques de l'OFB et RD ses partenaires)

Prélèvements en eau (Banque Nationale des Prélèvements quantitatifs en Eau)

<span id="page-1-8"></span>Qualité de l'eau potable (Contrôles sanitaires du  $\overline{\oplus}$ Ministère des Solidarités et de la Santé)

Qualité, Température et Hydrobiologie des 将 cours d'eau (Base de données Naïades)

**Exemples d'utilisation**

La documentation du package propose des exemples d'utilisation de chaque API et des exemples avancés sous forme de vignettes (Figure [1](#page-1-3) pour l'API "Piézométrie" et Figure [2](#page-1-4) pour l'API "Qualité des cours d'eau").

L'OFB a mis en oeuvre des productions régionalisées reproductibles (PRR) exploitant l'API "Ecoulement des cours Figure 1: Carte interactive de l'évolution du niveau piézométrique de la nappe phréatique aux environs de Poitiers

<span id="page-1-4"></span>station: 03036510 L'ARMANÇON A MONTIGNY-SUR-ARMANCON 1 15.9 samples per year on average

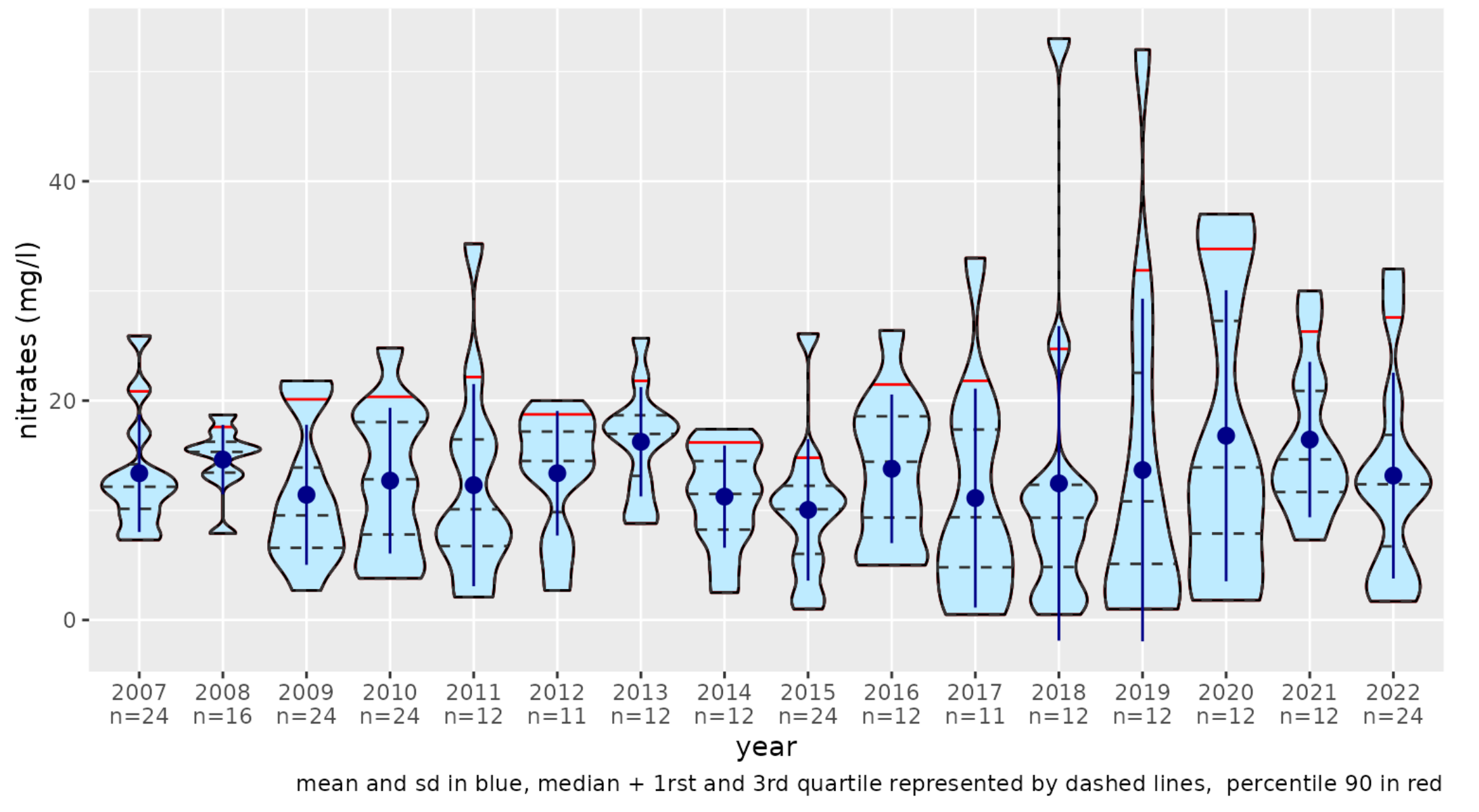

Figure 2: Evolution annuelle de la concentration en nitrates de l'Armançon à Montigny-sur-Armançon

<span id="page-1-6"></span>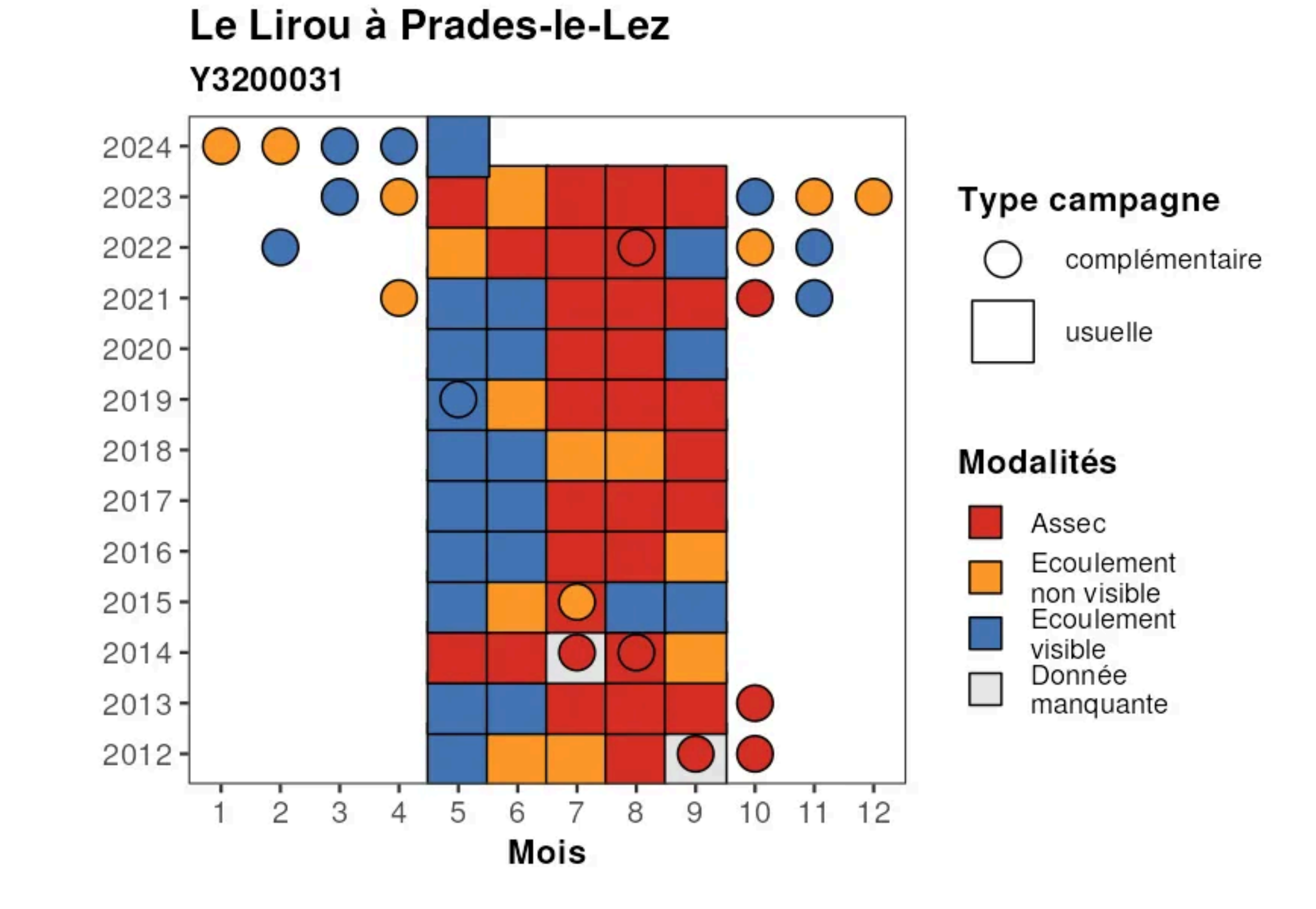

Figure 3: Observations des écoulements du Lirou à Prades-le-Lez (34) issus des PRR Occitanie

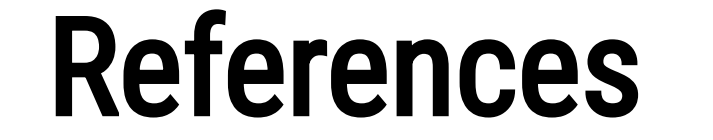

<span id="page-1-1"></span>Dorchies, D., P. Irz, S. Grall, and P. Amiotte Suchet. 2024. "Hubeau: An r Package for the Hub'eau APIs. R Package Version 0.5.0." [https://doi.org/10.57745/XKN6NC.](https://doi.org/10.57745/XKN6NC)

<span id="page-1-5"></span><span id="page-1-2"></span><span id="page-1-0"></span>1 [https://hubeau.eaufrance.fr](https://hubeau.eaufrance.fr/) $\leftrightarrow$ 2 <https://cran.r-project.org/package=hubeau>↩  $3$  [https://github.com/ofb-bzh/PRR\\_ONDE](https://github.com/ofb-bzh/PRR_ONDE) $\leftrightarrow$ 

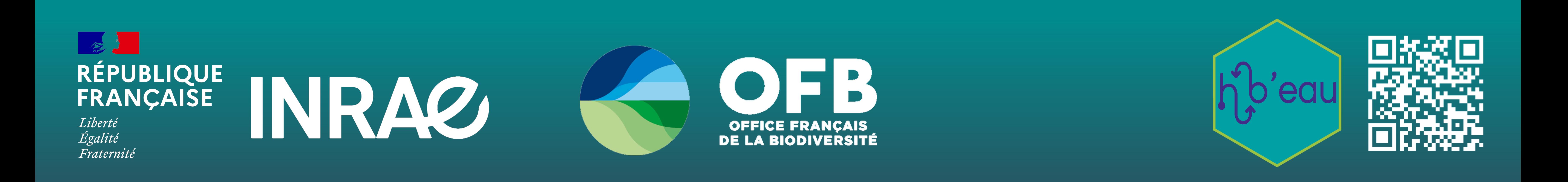

1 2 library(hubeau)

# Toutes les bases de données sur l'eau en France à portée de R.